#### **PFLEGE**

 Halten Sie die Kamera trocken; wenn die Kamera nass wird, sollten Sie diese sofort abtrocknen. Sie sollten diese Kamera nur unter normalen Temperaturbedingungen betreiben und aufbewahren. Handhaben Sie die Kamera mit Sorgfalt.

### **FCC Konformitätserklärung**

Dieses Gerät erfüllt die Anforderungen unter Abschnitt 15 der FCC-Richtlinien. Die Betriebserlaubnis für das Gerät unterliegt den folgenden zwei Auflagen:<br>Die Betriebserlaubnis für das Gerät unterliegt den folgenden zwei Auflagen:

- 
- (1) Dieses Gerät darf keine unerlaubten Störungen verursachen, und (2) Dieses Gerät muss empfangene Interferenzstörungen tolerieren, einschließlich solcher Interferenzen, die Betriebsstörungen verursachen könnten.

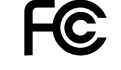

#### **Der FCC weist Sie auf Folgendes hin**

Dieses Gerät wurde geprüft, und erfüllt die Anforderungen der Bestimmungen für digitale Geräte der Klasse B gemäß Abschnitt 15 der FCC-Norm. Die Grenzwerte wurden so ausgelegt, dass ein ausreichender Schutz gegen<br>Interferenzen bei der Anwendung in Wohnräumen gewährleistet ist. Dieses Gerät erzeugt und verwendet<br>Rundfunkfrequenze Empfangsstörungen an Ihrem Radio- bzw. Fernsehgerät herbeiführen.

Es kann jedoch nicht ausgeschlossen werden, dass die erzeugten Rundfunkfrequenzen nicht doch Störungen beim Betrieb eines besonders empfindlichen Gerät hervorrufen. Wenn dieses Gerät Störungen des Radio- bzw. TV-Empfangs verursacht, können Sie dieses feststellen, indem Sie das Gerät aus- und wieder einschalten; versuchen Sie anschließend die Störungen durch eine, oder mehrere der nachfolgend aufgeführten Maßnahmen zu beseitigen:

- Richten Sie die Empfangsantenne des betroffenen Gerätes neu aus.
- Stellen Sie den betroffenen Empfänger und dieses Gerät weiter voneinander entfernt auf.
- Schließen Sie Ihr Gerät an einem anderen Stromkreis als das betroffene Gerät an.

 • Fragen Sie Ihren Oregon Scientific Fachhändler oder einen erfahrenen Radio/TV-Fachmann um Rat. Falls Sie die Störung nicht beseitigen können, dann sind Sie gemäß der FCC-Richtlinie verpflichtet, Ihre Kamera nicht länger zu betreiben.

Bauartänderungen oder Modifikationen, die nicht ausdrücklich von Oregon Scientific zugelassen sind können Störungen verursachen, und in diesen Fällen erlischt die Betriebserlaubnis des Benutzers für das Gerät.

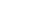

**36**

**Deutsch**

**2**

**Deutsch**

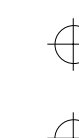

.........................................................................................................................

## **Kurzbeschreibung**

Die Digitalkamera "DS6618" ist eine flache, kompakte Digitalkamera, nicht größer als eine Visitenkarte, unglaublich portabel, sowie bequem zu tragen, da das Gerät nur ca. 6mm dick ist. Die einfache und unkomplizierte Bedienung vereinfachen das Fotografieren und Herunterladen Ihrer digitalen Aufnahmen auf den Computer. Die mitgelieferte Bildbearbeitungsoftware "PhotoImpression 3.0" auf der mitgelieferte CD-ROM bietet eine Reihe von Funktionen, die es Ihnen leicht machen, Ihre Bilder zu bearbeiten, Kalender oder Postkarten zu erstellen, und Ihre Aufnahmen auszudrucken.

# **Warenzeichenhinweise**

- "AutobriteTM" ist ein Warenzeichen der "SMaL CameraTechnologies Inc.", Cambridge, MA, USA.
- "Microsoft" und "Windows" sind Warenzeichen der "Microsoft Corporation" in den USA und anderen Ländern. "Windows" ist eine Abkürzung für das "Microsoft Windows" Betriebssystem.
- "Pentium" ist ein Warenzeichen der Firma "Intel Corporation".
- "Macintosh", "Power Macintosh", "iMac", "Mac OS" sind eingetragene Warenzeichen der Firma "Apple Computer Inc".
- "PhotoImpressionTM " ist ein Warenzeichen der Firma "ArcSoft, Inc". • Alle anderen Firmen- und Produktbezeichnungen sind Warenzeichen oder eingetragene Handelsnamen der entsprechenden Firmen.

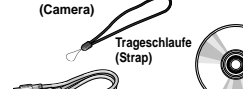

**Packungsinhalt**

**Kamera**

Verkaufspackung vorhanden sind.

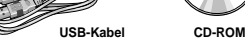

Stellen Sie unmittelbar nach dem Kauf dieses Produktes sicher, dass alle nachfolgend aufgeführten Teile in der

> **Etui(Soft case)**

**Bedienungsanleitung und Kurzübersicht**

Die größte Sorgfalt wurde darauf verwendet, dass dieses Produkt vollständig ausgeliefert wird. Falls dennoch irgendwelche Bestandteile nicht in der Lieferpackung vorhanden sein sollten, dann treten Sie bitte umgehend mit dem Fachhandel in Kontakt, bei dem Sie die Kamera erstanden haben. Bewahren Sie die Verpackung an einem sicheren Ort auf, da Sie diese für den Versand im Falle von Reparaturen, etc. benötigen.

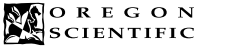

.........................................................................................................................

# **DS6618**

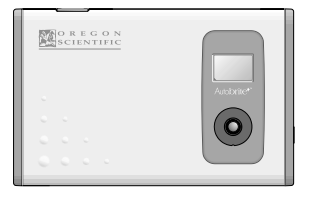

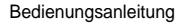

## **Inhalt**

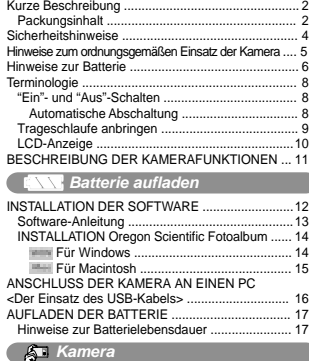

AUFNAHMEN ERSTELLEN ................................... 18

Über die "Autobirte™"-Technologie ..................... <sup>18</sup> DEINSTELLUNG DER BILDAUFLÖSUNG ........... 19<br>EALIENAHMEN LÖSCHEN

.........................................................................................................................

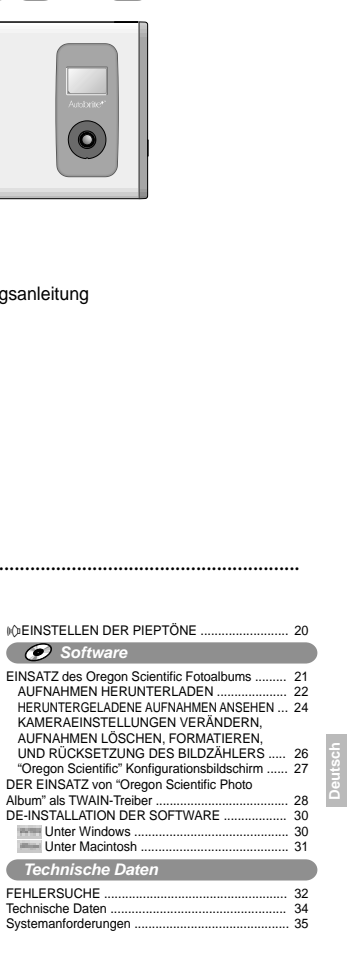

EAUFNAHMEN LÖSCHEN

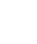

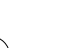

 $18$ 

**3**

## **Sicherheitshinweise**

Um den ordnungsgemäßen Einsatz Ihrer Kamera zu gewährleisten, sollten Sie die nachfolgenden Sicherheitshinweise, sowie Ihre Bedienungsanleitung sorgfältig vor dem Einsatz der Kamera durchlesen. Die hierin angeführten Warnhinweise sind wichtige Sicherheitsinformationen, die zu jeder Zeit beachtet werden müssen.

■ Das nachfolgende Bildsymbol in dieser Dokumentation

 zeigt an, dass schwere Verletzungen oder Beschädigungen verursacht werden können, wenn die mit diesem Zeichen markierten Hinweise nicht beachtet, und folglich das Gerät nicht sachgemäß betrieben wird.

 $\triangle$  warnung Dieses Bildsymbol zeigt an, dass To oder schwere Verletzungen die Folge<br>sein könnten, wenn die so markierter<br>Hinweise nicht beachtet werden.

#### **Sicherheitshinweise** Lesen Sie diese Sicherheitshinweise vor dem Einsatz des Gerätes durch.

#### $\triangle$  warnung

**Deutsch**

**4**

- Die mitgelieferte CD-ROM ist nur für den Einsatz in einem Computer geschaffen. Versuchen Sie niemals die Diskette in einem CD-Spieler abzuspielen, da dadurch ein extrem lautes Geräusch erzeugt wird, das Ihr Gehör, oder Ihr Audiogerät schädigen könnte.
- Diese Kamera ist ein Präzisionsinstrument. Versuchen Sie niemals die Kamera zu zerlegen. Sie setzen sich dadurch möglicherweise schweren elektrischen Stromschlägen aus.
- Versuchen Sie niemals das Verbindungskabel um Ihren Hals zu legen, oder anderweitig nachlässig damit zu verfahren, da Sie sich dadurch einer Erstickungsgefahr aussetzen. • Schauen Sie niemals durch den Sucher in die Sonne oder in andere, sehr helle Lichtquellen. Dadurch setzen Sie sich der Gefahr von Augenverletzungen und bleibenden Sehschäden aus.
- Lassen Sie die Kamera niemals an Orten, wo diese der direkten Sonneneinstrahlung ausgesetzt wäre, da Brandgefahr aufgrund der Bündelungsfunktion des Objektivs besteht. • Bringen Sie die Kamera niemals in die Nähe von Feuer,
- und werfen Sie die Kamera niemals in's Feuer. • Werfen Sie die Kamera nicht herunter, und schützen Sie die Kamera stets vor schweren Erschütterungen.
- Tauchen Sie die Kamera niemals in Wasser.

#### **• Allgemeine Sicherheitshinweise** • Verwenden Sie die Kamera niemals während Sie Laufen,

- Joggen, oder ein Fahrzeug oder Maschinen führen. Dadurch setzen Sie sich der Gefahr schwerer Unfälle aus. Sie sollten Ihre Kamera in regelmäßigen Zeitabständen auf korrekte Funktion testen und reinigen. Staubablagerungen in der Kamera können Feuer oder Stromschläge zur Folge haben.
- Setzen Sie dieses Gerät niemals in Flugzeugen oder Krankenhäusern ein. Der Einsatz dieses Gerätes kann die empfindliche Elektronik von Geräten stören, die in Flugzeugen und Krankenhäusern zur Anwendung kommt.

# ......................................................................................................................... **Hinweise zum ordnungsgemäßen Einsatz der Kamera**

#### **• Vor wichtigen Aufnahmen testen**

- Vor besonders wichtigen Aufnahmen (wie z.B. Hochzeiten und Reisen) sollten Sie stets Testaufnahmen machen und diese auf dem Computer
- ansehen, um sicher zu stellen, dass die Kamera ordnungsgemäß funktioniert. \* Oregon Scientific übernimmt keinerlei Haftung für jedweden Schaden, (wie Aufwendungen für Fotografen, oder Einkommen aus einer Fotografentätigkeit) der eventuell
- durch eine Fehlfunktion dieses Gerätes entstanden sein könnte.**• Hinweise zum Urheberrecht**
- Aufnahmen, die mittels Ihrer Digitalkamera entstanden sind, dürfen in keiner Weise so verwendet werden, dass diese Urheberrechte ohne die Zustimmung der jeweiligen Eigentümer verletzen, ausgenommen sind Aufnahmen ausschließlich für den Privatgebrauch. Der Benutzer wird hiermit auch darauf hingewiesen, dass die Übertragung von gespeicherten Aufnahmen oder Daten gesetzlich geregelt ist, und nur in einem urheberrechtlich festgelegten Umfang zulässig ist.

#### **• LCD-Anzelge**

- Falls die LCD-Anzeige beschädigt ist, müssen Sie besonders darauf achten den Kontakt mit der Flüssigkeit der LCD-Anzeige zu vermeiden. Gehen Sie unbedingt wie folgt vor, falls nachfolgende Umstände auftreten sollten: • LCD-Flüssigkeit kommt in Kontakt mit Haut:
- Wischen Sie die betroffenen Stellen ab, und waschen Sie anschließend gründlich mit Seife unter fließendem Wasser. • Wenn LCD-Flüssigkeit in Augen gelangt:
- Spülen Sie das betroffene Auge mit sauberem Wasser mindestens 15 Minuten lang aus, und suchen Sie anschließend sofort einen Arzt auf. • Wenn LCD-Flüssigkeit verschluckt wird:

Spülen Sie den Mund gründlich mit Wasser aus. Trinken Sie eine große Menge Wasser und induzieren Sie Erbrechen. Suchen Sie anschließend sofort einen Arzt auf.

#### **• Die Handhabung Ihrer Digitalkamera**

Diese Kamera enthält empfindliche Komponenten mit Präzisionselektronik. Um sicher zu stellen, dass Ihre Aufnahmen ordnungsgemäß aufgenommen werden, dürfen Sie diese niemals während der Aufnahme harten Schlägen oder schweren Erschütterungen aussetzen.

#### **• Nicht an den folgenden Orten einsetzen oder aufbewahren**

Sie sollten unbedingt den Einsatz und die Aufbewahrung der Kamera an den nachfolgend beschriebenen Orten vermeiden: • Im Regen, oder an sehr feuchten, schmutzigen oder staubigen Orten. • An Orten, wo das Gerät extremen Temperaturen, z.B. unter direkter

- Sonneneinstrahlung, oder in einem geschlossenen Fahrzeug im Sommer. • Extrem kalte Orte.
- Orte, die starken Vibrationen ausgesetzt sind. • Orte, die Rauch oder Dampf ausgesetzt sind.
- Orte, wo das Gerät starken elektrischen oder magnetischen Feldern (z.B. in der
- Nähe von Elektromotoren, Transformatoren oder Magneten) ausgesetzt wäre. • Orte, wo das Gerät in Kontakt mit Chemikalien kommen könnte, wie z.B. Pestiziden,
- oder den Lösungsmittelausdünstungen beim längeren Ablegen auf Vinyl-Produkten. • An sandigen Orten, z.B. Strände oder Wüsten, oder an Orten, wo möglicherweise Flugsand auftritt.

#### **• Hinweise zu Kondensationsfeuchtigkeit**

 $\frac{1}{2}$ Wenn die Kamera plötzlich von einem kalten an einen warmen Ort gebracht wird, dann könnten sich Wassertropfen (Kondensation) an den Innenseiten der Kamera oder auf dem Objektiv niederschlagen. Wenn dieser Fall eintritt, sollten Sie die Kamera ausschalten und eine Stunde warten, bevor Sie diese erneut einschalten.

**Deutsch Deutsch**

### **• Die Reinigung Ihrer Kamera**

• Verwenden Sie einen Pinsel um Staub vom Objektiv, der LCD-Anzeige, oder dem Sucher zu entfernen, und wischen Sie mit einem weichen, trockenen Tuch nach. Wenn Sie das Objektiv längere Zeit ausgefahren lassen, kann Staub in den Sucher der Kamera eindringen. Dadurch wird jedoch die Qualität der Aufnahmen nicht beeinträchtigt. • Vermeiden Sie das Zerkratzen der Oberflächen des Objektivs, der LCD-Anzeige, oder des Suchers an harten Gegenständen, da diese leicht beschädigt werden können. Reinigen Sie das Kameragehäuse mittels eines weichen, trockenen

**Deutsch** Tuchs. Vermeiden Sie unbedingt den Kontakt mit scharfen und flüchtigen Chemikalien, wie z.B. Verdünner, Benzin oder Insektiziden, da diese chemische Reaktionen mit dem Kameragehäuse verursachen, und Verformungen des Gehäuses sowie die Ablösung der Oberflächenbeschichtung verursachen könnten.

#### **• Flugreisen**

Auf Überseereisen sollten Sie Ihre Kamera nicht mit dem Fluggepäck abgeben. Bei der Handhabung von Gepäckstücken in Flughäfen könnte die Kamera möglicherweise schweren Schlägen oder Erschütterungen ausgesetzt werden, die die Kamera intern schwer beschädigen könnten, ohne dass äußerliche Schäden zu sehen sind.

#### **• Sonstiges**

**6**

- Um Ihre Aufnahmen zu betrachten benötigen Sie einen PC der den Hardware- und Software-Anforderungen in der Tabelle auf Seite 12 dieser Anleitung genügt.
- Sie benötigen einen Drucker, um die mit dieser Kamera festgehaltenen Aufnahmen auszudrucken.
- Oregon Scientific übernimmt keinerlei Haftung für Schadenersatzansprüche oder Einkommensverluste, die

 aufgrund von Datenverlusten durch auf schadhaften Computersystemen gespeicherten Aufnahmen, sowie durch irgendwelche andere Ursachen entstanden sind.

## **Hinweise zu den Batterien**

\* Diese Kamera ist mit einer integrierten Lithium-Ionen-Batterie ausgerüstet. Beachten Sie stets die nachfolgenden Sicherheitshinweis • Die integrierte Lithium-Ionen-Batterie wurde vor dem Versand ab Werk nicht vollständig aufgeladen, und muss vor dem Einsatz des Gerätes vollständig aufgeladen werden (→ S.19).

**• Funktionsmerkmale der Lithium-Ionen-Batterie** • Die Lithium-Ionen-Batterie in diesem Gerät entlädt sich auch dann, wenn das Gerät nicht im Einsatz ist. Laden Sie die Batterie vor dem Fotografieren mit diesem Gerät stets auf (1 bis 2 Tage vorher). • Um zu gewährleisten, dass die Lithium-Ionen-Batterie möglichst lange einsatzfähig bleibt, sollten Sie das Objektiv stets wieder in die Kamera zurück drücken, und die Kamera sofort ausschalten, wenn diese nicht im Einsatz ist. • Bei kaltem Wetter können weniger Aufnahmen mit einer vollständig aufgeladenen Batterie gemacht werden als bei Normaltemperatur. Sie können die Leistung der Batterie erhöhen, indem Sie die Kamera in Ihrer Jackentasche aufbewahren bevor Sie ein Foto aufnehmen. Wenn Sie chemische Heizkissen verwenden, sollten Sie darauf achten, dass die Kamera nicht in direktem Kontakt mit dem Heizkissen ist.

#### **• Batterie aufladen**

 • Die Batterie dieser Kamera kann in einer Umgebungstemperatur zwischen 0°C bis 40°C aufgeladen werden; die Batterie ist nach ca. 2 Stunden vollständig aufgeladen.

• Aufladbare Lithium-Ionen-Batterien müssen nicht vollständig entladen werden, bevor Sie diese erneut wieder aufladen können.

#### **• Batterielebensdauer**

 Unter normalen Einsatzbedingungen kann die Batterie mindestens 500 Mal wieder aufgeladen werden. Wenn die Betriebsdauer mit einer vollständig aufgeladenen Batterie merklich kürzer wird, dann ist die Batterie erschöpft und sollte ausgewechselt werden. Bitte treten Sie in diesem Fall mit Ihrem Fachhändler in Kontakt, bei dem Sie die Kamera gekauft haben.

**Um Feuer oder Stromschlag zu vermeiden, sollten Sie diese Kamera nicht dem Regen oder Feuchtigkeit aussetzen.**

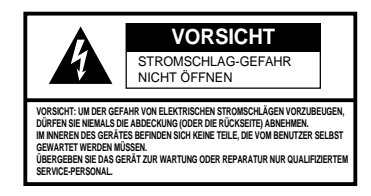

### **•Die ordnungsgemäße Entsorgung dieses Produktes**

Dieses Gerät muss stets gemäß den örtlichen Müllentsorgungsvorschriften entsorgt werden.

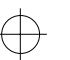

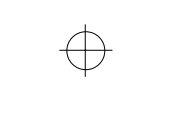

.........................................................................................................................

# .........................................................................................................................

**7**

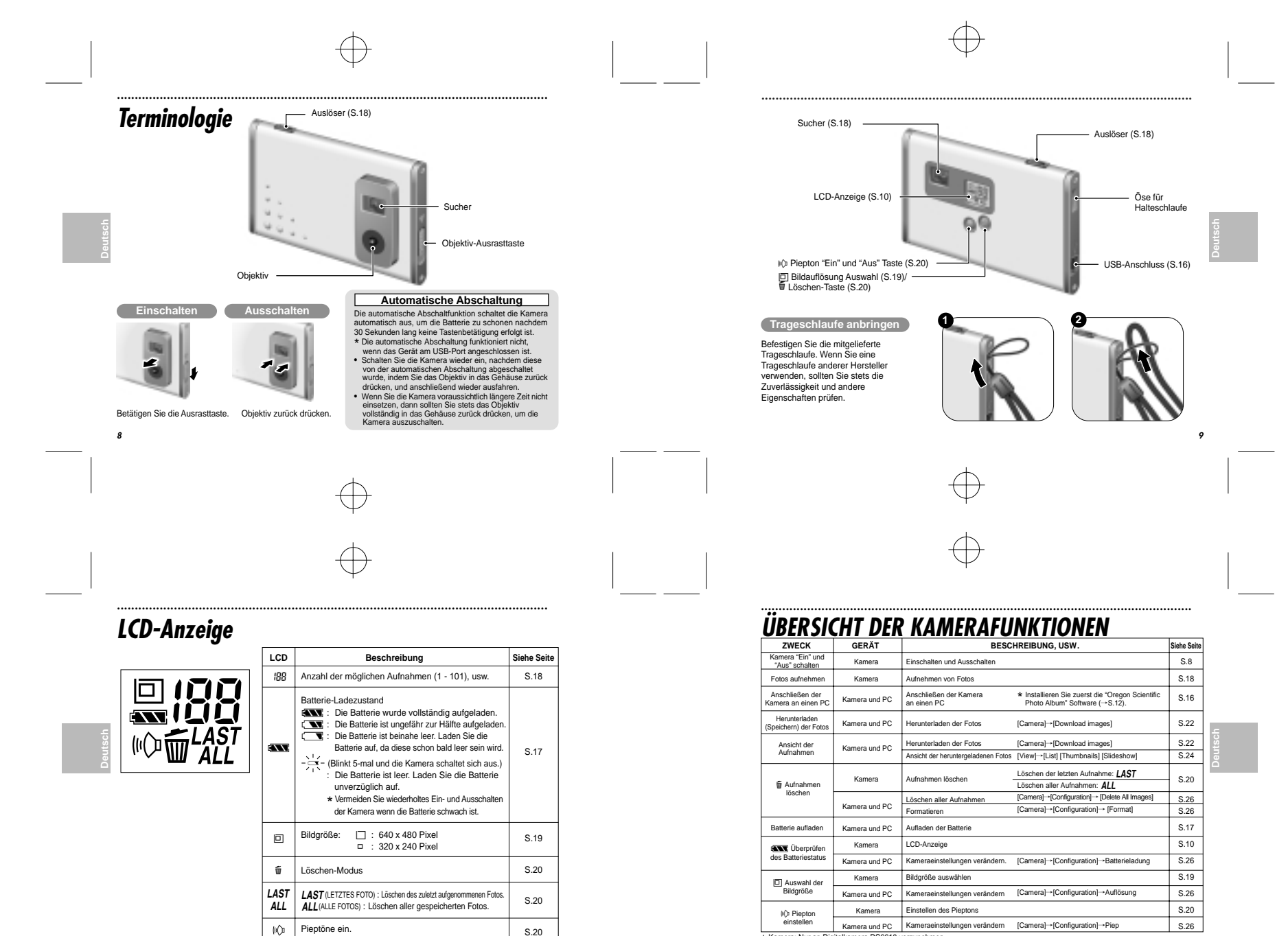

**11** \* Kamera: Nur an Digitalkamera DS6618 vorzunehmen. Kamera und PC: Anschließen der Kamera an Ihren PC über das USB-Kabel und aufrufen des Programms "Oregon Scientific Photo Album".

**10**

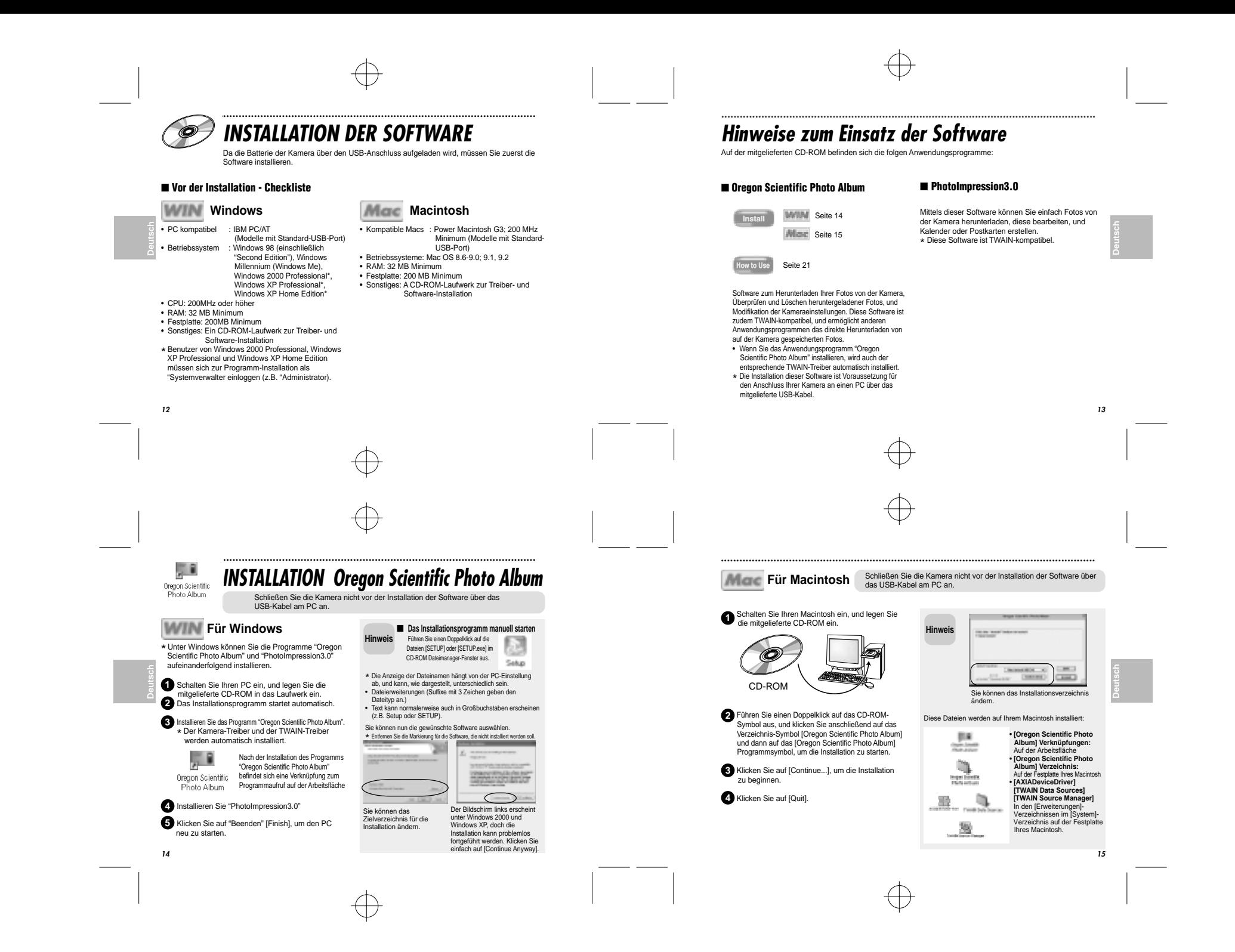

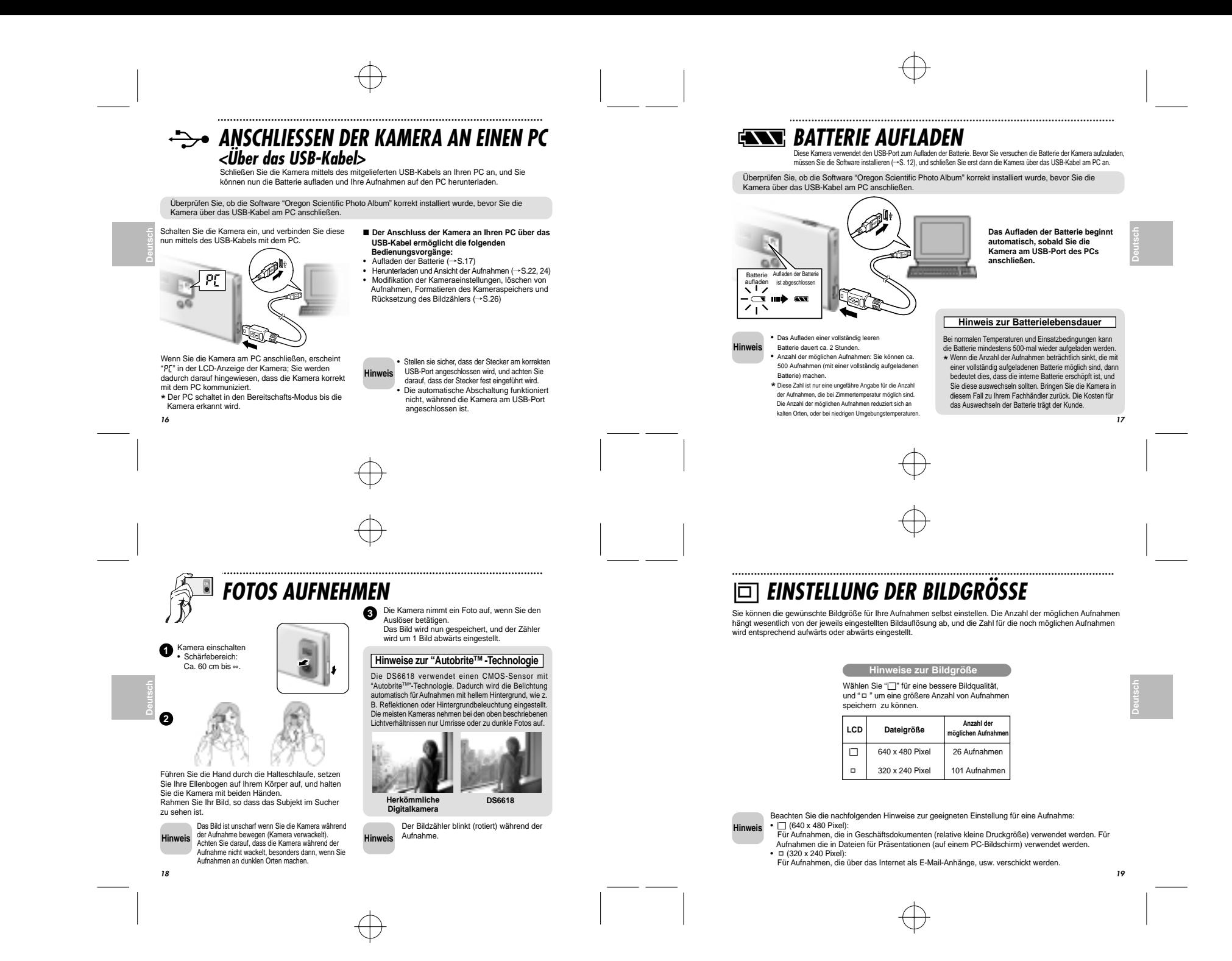

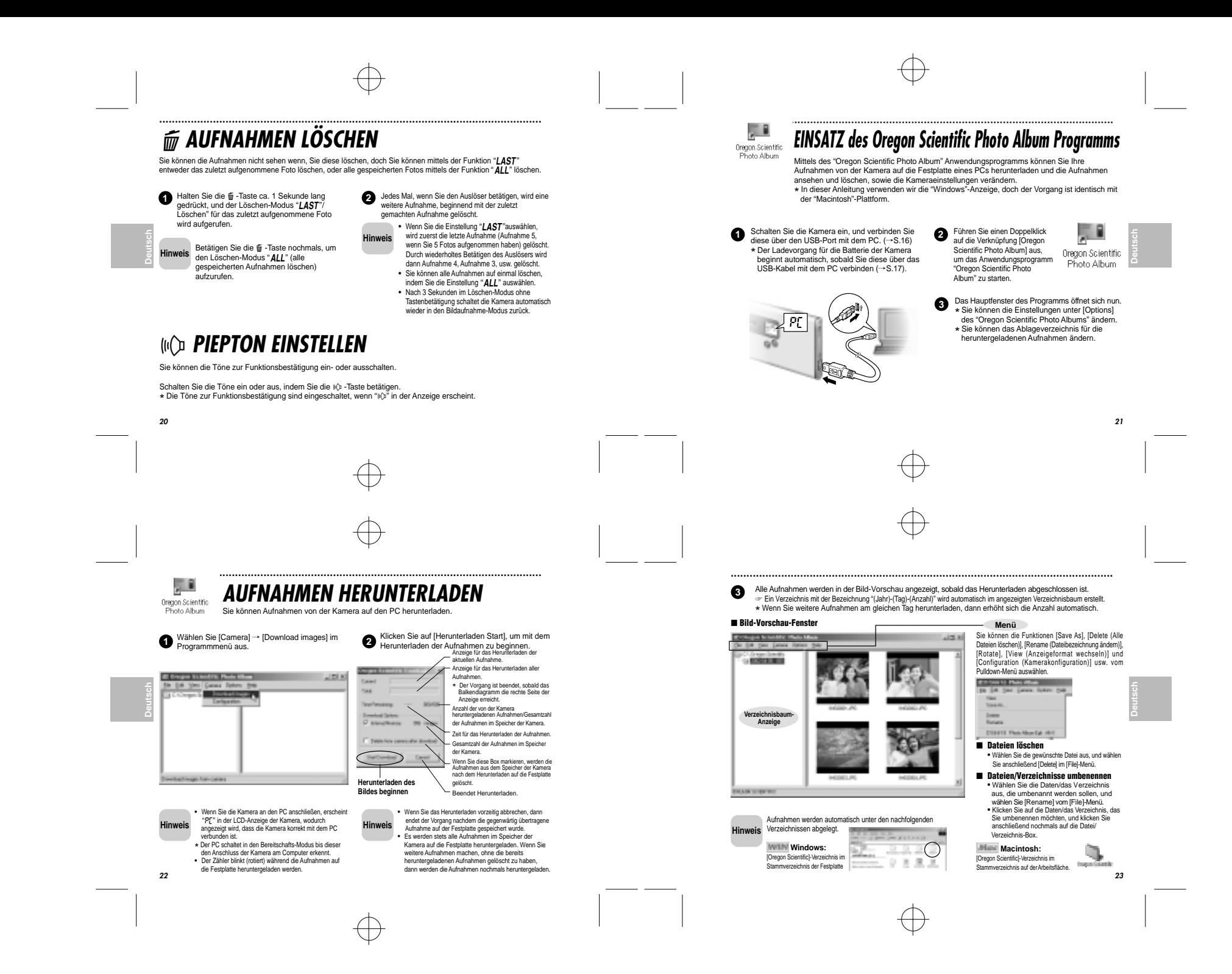

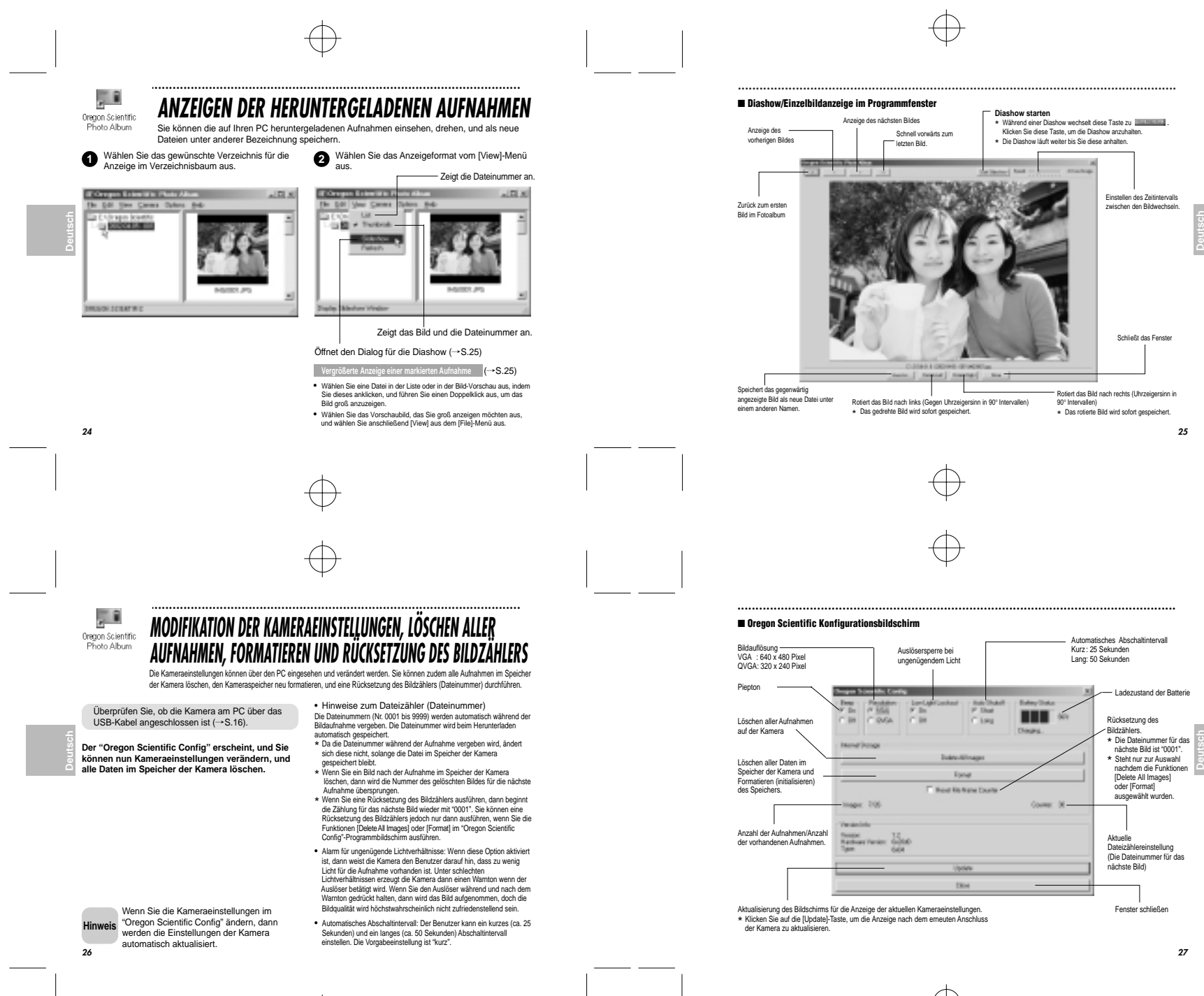

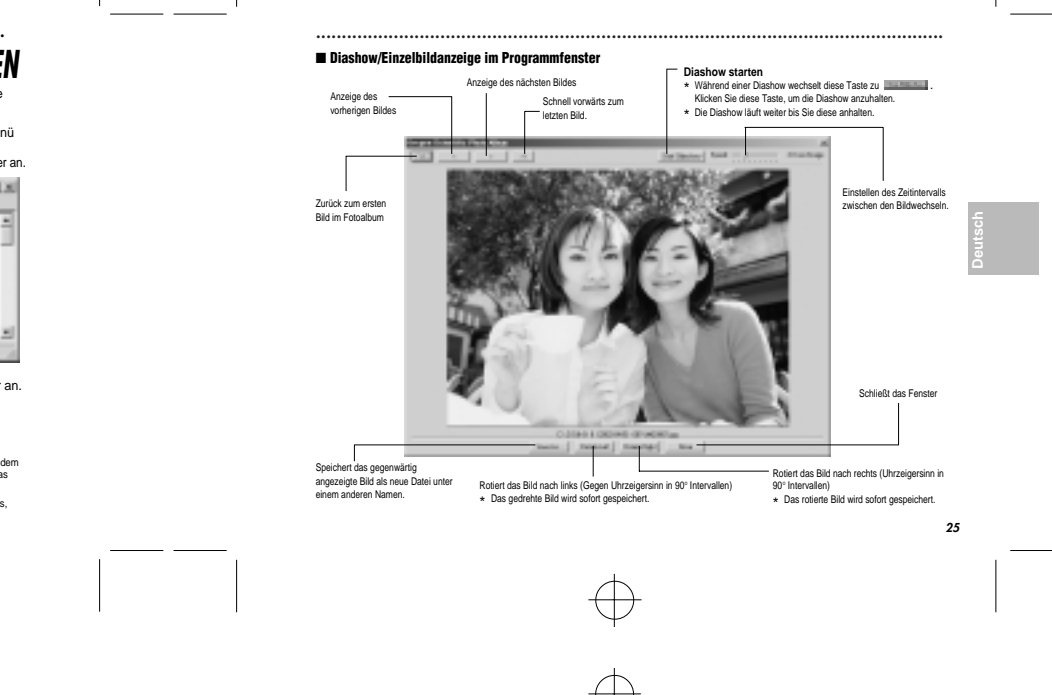

### ■ **Oregon Scientific Konfigurationsbildschirm**

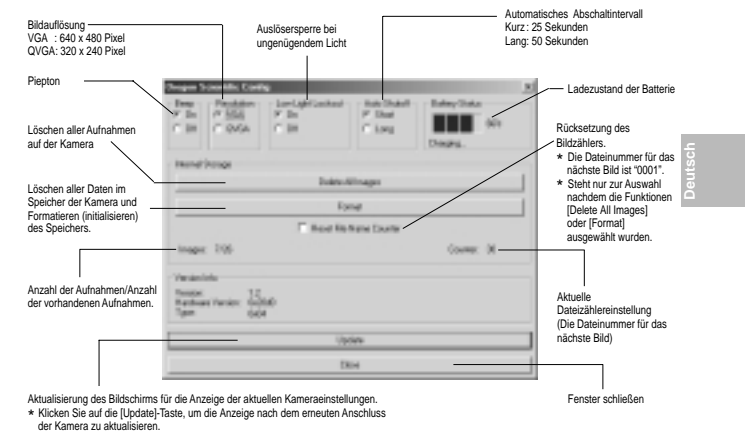

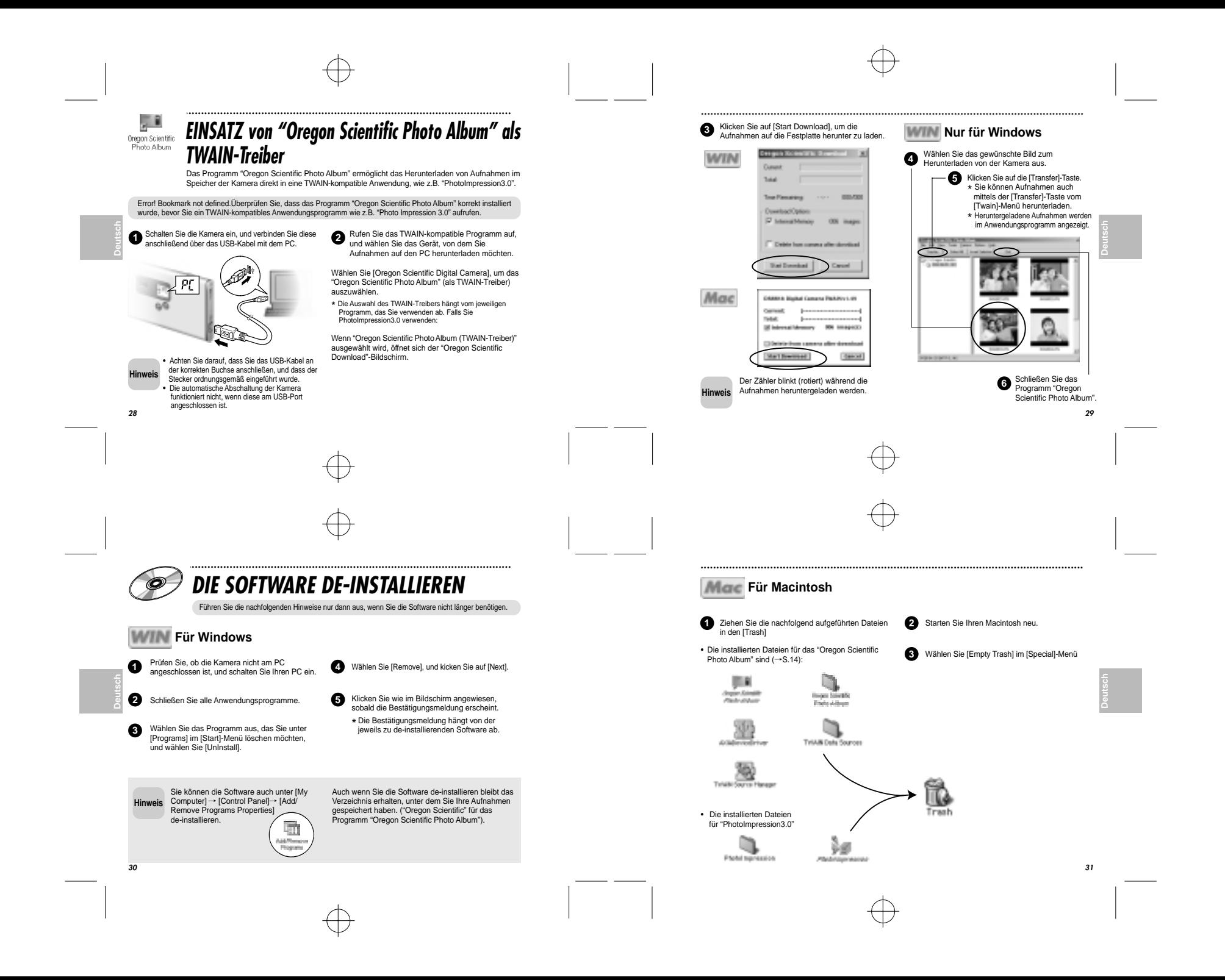

# .........................................................................................................................**STÖRUNGSSUCHE**

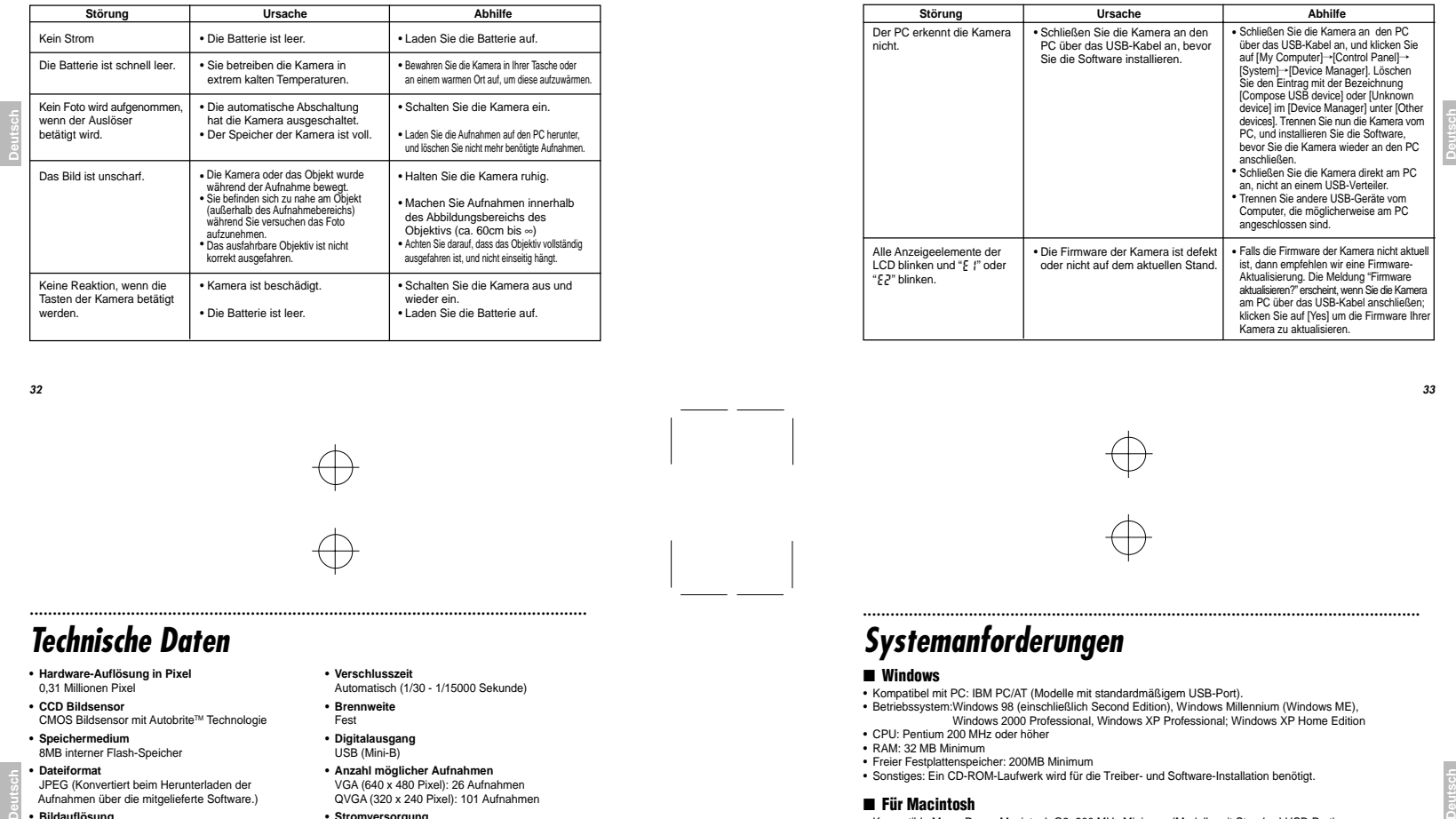

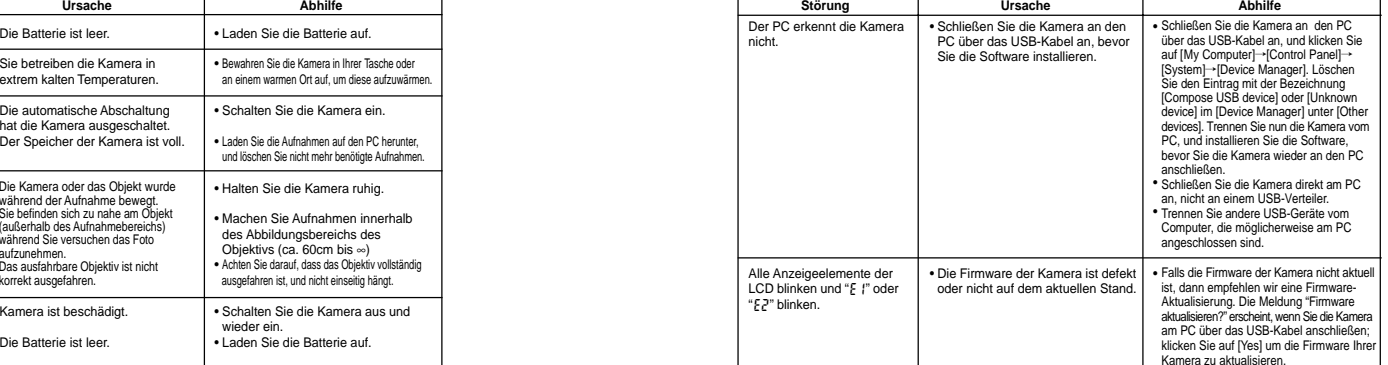

.........................................................................................................................

# **Technische Daten**

- **• Hardware-Auflösung in Pixel**
- 0,31 Millionen Pixel
- **• CCD Bildsensor** CMOS Bildsensor mit AutobriteTM Technologie
- **• Speichermedium** 8MB interner Flash-Speicher

**• Dateiformat** JPEG (Konvertiert beim Herunterladen der Aufnahmen über die mitgelieferte Software.)

**Deutsch • Bildauflösung**

VGA: 640 x 480 PixelQVGA: 320 x 240 Pixel

- **• Empfindlichkeit** Äquivalent ISO 100 **• Objektiv**
- F=3.8; f=6,87mm(Äquivalent 47mm einer 35mm Kleinbildkamera)
- **• Sucher**Optischer Sucher
- **• Weissabgleich** AutobriteT **• Brennweite**

60mm - ∞

**3435**

- **• Verschlusszeit**
- Automatisch (1/30 1/15000 Sekunde)
- **• Brennweite** Fest
- **• Digitalausgang** USB (Mini-B)
- **• Anzahl möglicher Aufnahmen**
- VGA (640 x 480 Pixel): 26 Aufnahmen QVGA (320 x 240 Pixel): 101 Aufnahmen
- **• Stromversorgung** Lithium-Ionen-Batterie (Aufladbar; fest integriert)
- **• Abmessungen der Kamera** 85,6 x 54,0 x 6,0mm (B/H/T) (Ohne Zubehör und Aufsätze)

**• Gewicht der Kamera**Ca. 35g (einschließlich Batterie; ohne Zubehör)

**• Betriebsumgebung** Temperatur: 0°C bis +40°C (+32°F bis +104°F) Luftfeuchtigkeit: 80% oder weniger (nicht-kondensierend)

\* Technische Daten sind typische Angaben; einzelne Modelle können anderweitig ausgestattet sein. Im Interesse der Produktverbesserung behalten wir uns die Änderung technischer Daten ohne Ankündigung vor.

## .........................................................................................................................**Systemanforderungen**

.........................................................................................................................

#### ■ **Windows**

- Kompatibel mit PC: IBM PC/AT (Modelle mit standardmäßigem USB-Port).
- Betriebssystem:Windows 98 (einschließlich Second Edition), Windows Millennium (Windows ME), Windows 2000 Professional, Windows XP Professional; Windows XP Home Edition
- CPU: Pentium 200 MHz oder höher
- RAM: 32 MB Minimum
- Freier Festplattenspeicher: 200MB Minimum Sonstiges: Ein CD-ROM-Laufwerk wird für die Treiber- und Software-Installation benötigt.

## ■ **Für Macintosh**

- Kompatible Macs: Power Macintosh G3; 200 MHz Minimum (Modelle mit Standard-USB-Port)
- Betriebssysteme: Mac OS 8.6-9.0; 9.1, 9.2
- RAM: 32 MB Minimum
- Festplatte: 200 MB Minimum
- Sonstiges: A CD-ROM-Laufwerk zur Treiber- und Software-Installation